# **DSSetProperty Function**

## Description

Sets a DataSet Object property; the DataSet Object is specified by the passed handle.

### **Syntax**

flag = **DSSetProperty** (hDS, property, value, arg)

### **Parameters**

The DSSetProperty function has the following parameters:

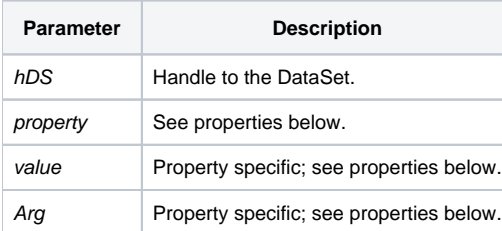

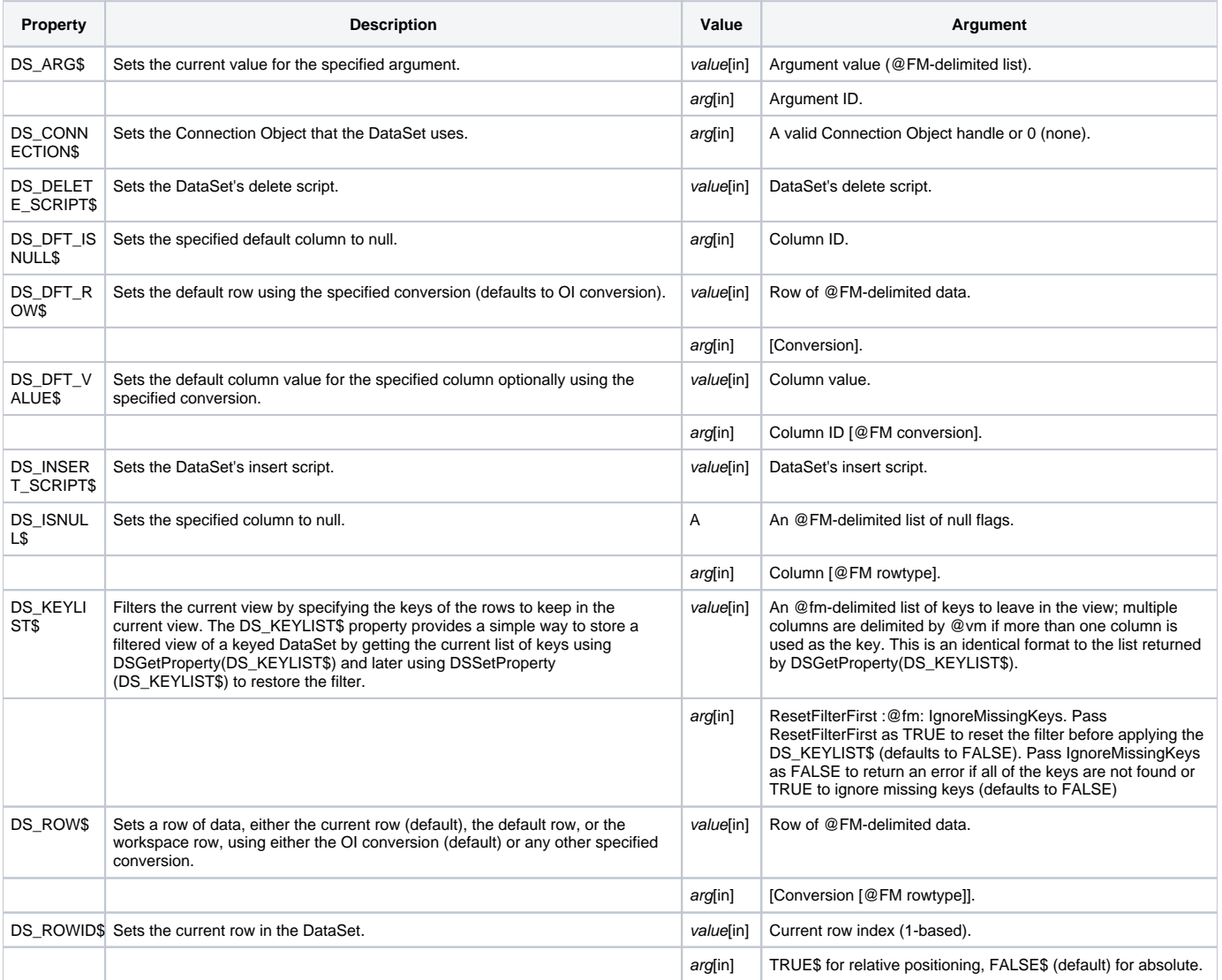

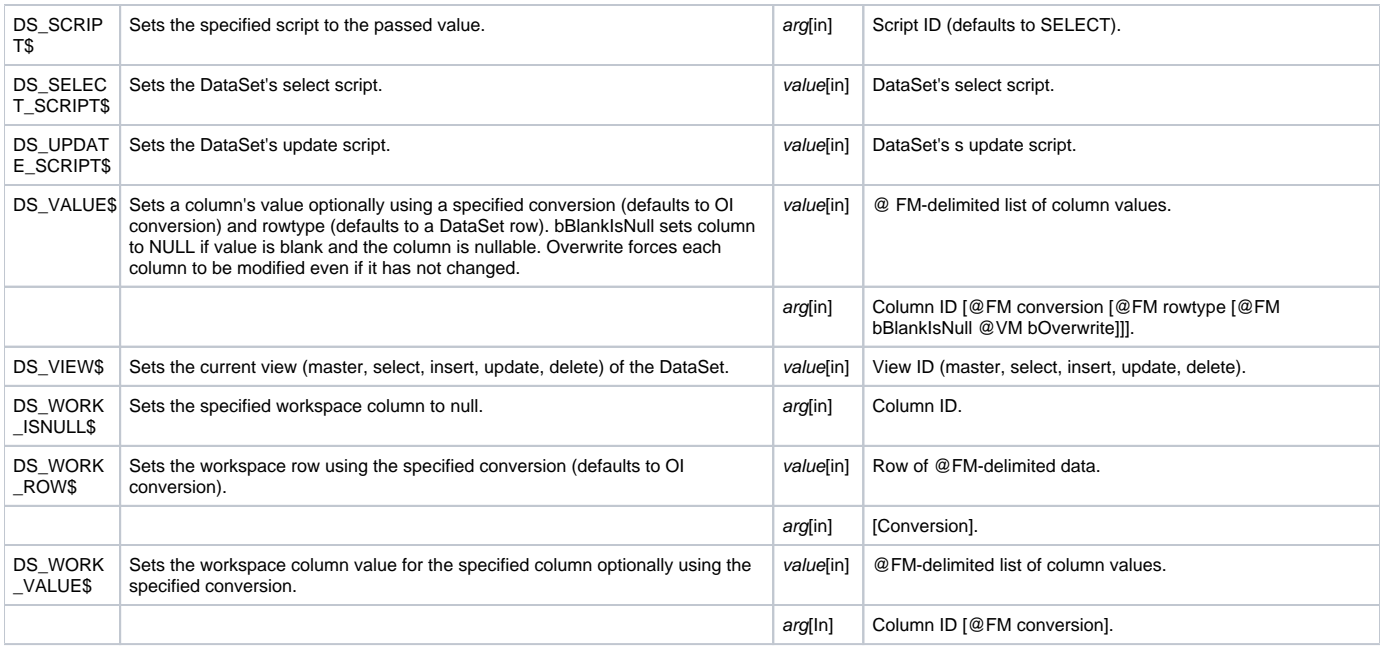

Column and argument parameters are permitted to be either name or position (number). In addition, DSSetProperty supports @VM lists of column or argument names/positions to be passed or 0 to signify all.

#### Returns

**True** for successful execution or **False** for failure.